## **TNamed**

**fgIsA fName**

**fTitle**

- **Streamer**
- **TNamed**

**TNamed**

**TNamed**

**TNamed**

**operator=**

**@~TNamed**

**Clear Clone**

**Compare Copy FillBuffer**

**GetName GetTitle**

**Hash IsSortable SetName**

**SetNameTitle**

**SetTitle ls**

**Print**

**Sizeof**

**Class Class\_Name**

**IsA**

**TDataSet kContinue kPrune kStop kUp kStruct kAll kRefs kMarked fgMainSet fParent fList kMark kArray kSet fgIsA operator= SetMother TDataSet AddMain SortIt SortIt GetRealParent MakeCollection TDataSet TDataSet TDataSet @~TDataSet Add AddAt AddAtAndExpand AddFirst AddLast At Browse Clone Delete Find FindByName FindByPath FindByTitle FindObject FindObject First GetObjArray GetCollection GetList GetListSize GetMainSet GetMother GetObject GetParent HasData Instance Path Pass Pass Purge Shunt Sort Last ls ls Mark Mark Next Prev Write Write Class IsA**

**kReset instance PrintContents Remove RemoveAt SetMother SetObject SetParent SetWrite IsEmpty IsFolder IsMarked IsThisDir UnMark MarkAll UnMarkAll InvertAllMarks Update Update Class\_Name ShowMembers**

**TObjectSet kIsOwner fObj fgIsA TObjectSet TObjectSet @~TObjectSet AddObject Browse Delete DoOwner HasData GetObject Instance IsOwner SetObject SetObject instance Class Class\_Name IsA ShowMembers Streamer StreamerNVirtual**

Е

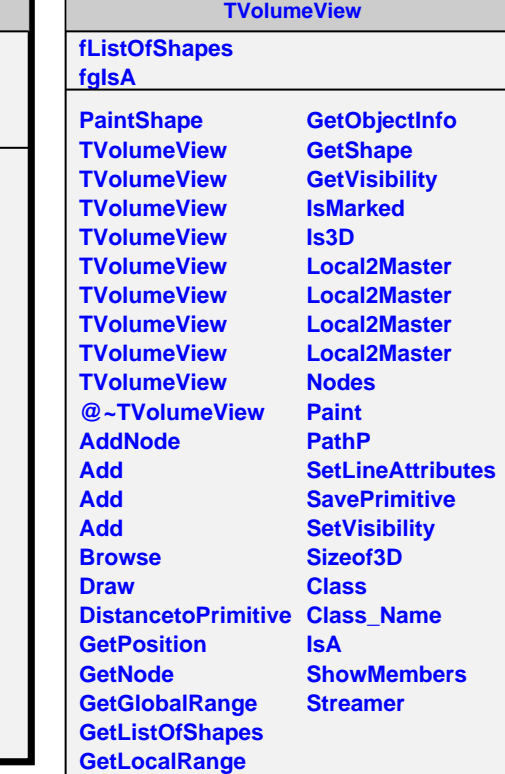

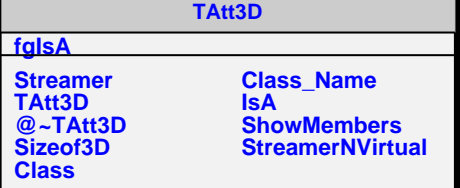